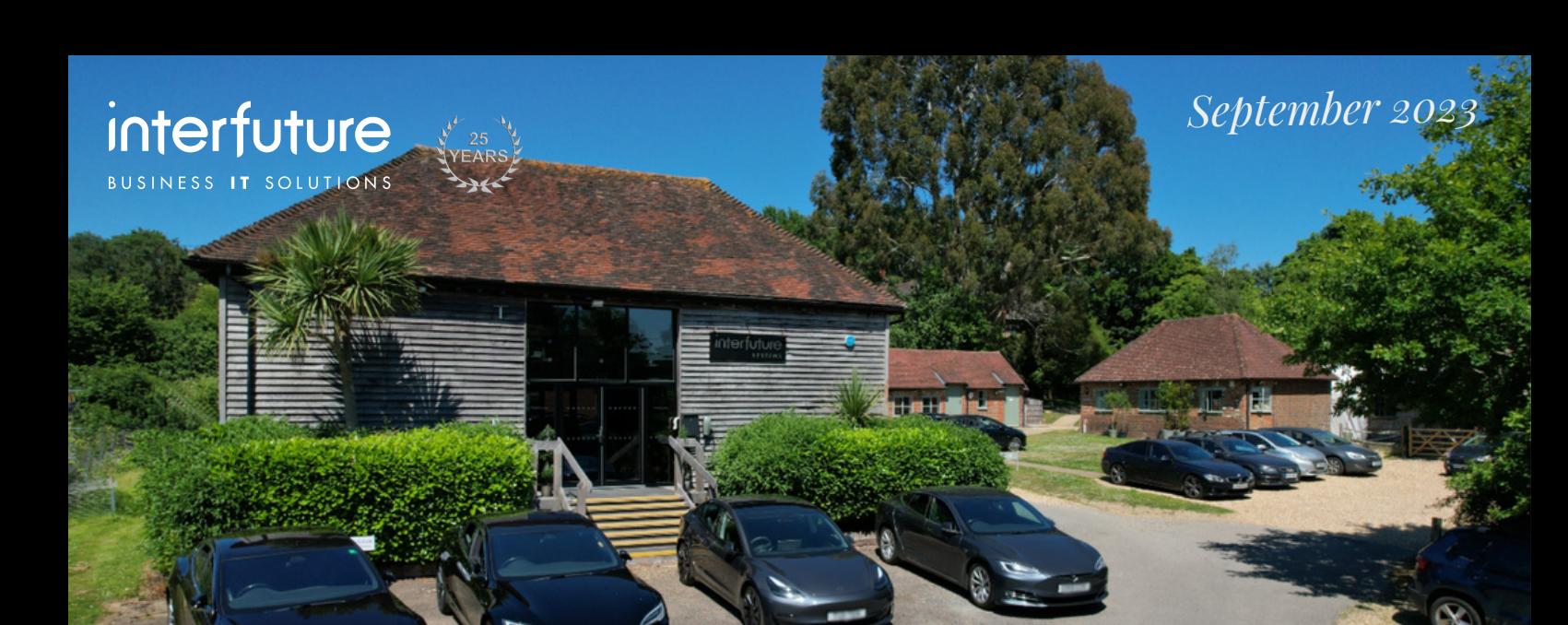

Introducing

## Interfuture Security Ltd

Rarely a week goes by without an IT security breach headlining in the news and security is now the number one IT concern for many businesses. As a result, we have noticed a significant interest in this area of IT services and so, have responded by forming a new company focusing exclusively on this issue 24/7.

Currently, the new Company has a small, highly trained, specialist team working solely on prevention, monitoring and detection.

We are proud to be one of a very few specialist providers in the southeast, and are hoping to expand our team over the coming months.

Clients who already use this service will be contacted shortly with further details regarding the new arrangements.

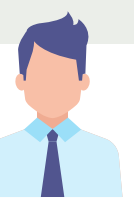

### Even more good news ...

We are very pleased to introduce D\*\*\*\*\*\* \*\*\*\*\*\*, our newest member to the Interfuture team. Dan has taken up the position of 3rd line engineer and comes to us with a great deal of experience and technical skill. He will be dealing with the most complex IT issues that have beaten the 1st and 2nd line engineers!

We are always keen to employ local staff and so were pleased to discover that D\*\*\*\*\* is Sussex born and bred. Not only does he live nearby, he is also a keen footballer, so we are confident that in being fit and local ... there are no weather conditions that could prevent him from getting to the office ...

# Newsletter

Welcome back to all those that have been away for the summer, we hope you have all had a nice break. Traditionally, this quarter is a busy one and we are girded and ready for the challenge.

Far from being a quiet summer, with us all waiting anxiously for you to come back from your hols, we have been busy with new ventures (Interfuture Security Ltd.) adventures (London bank heist) and additions (our man Dan).

So there is much to share with you.

Read on ...

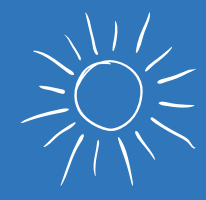

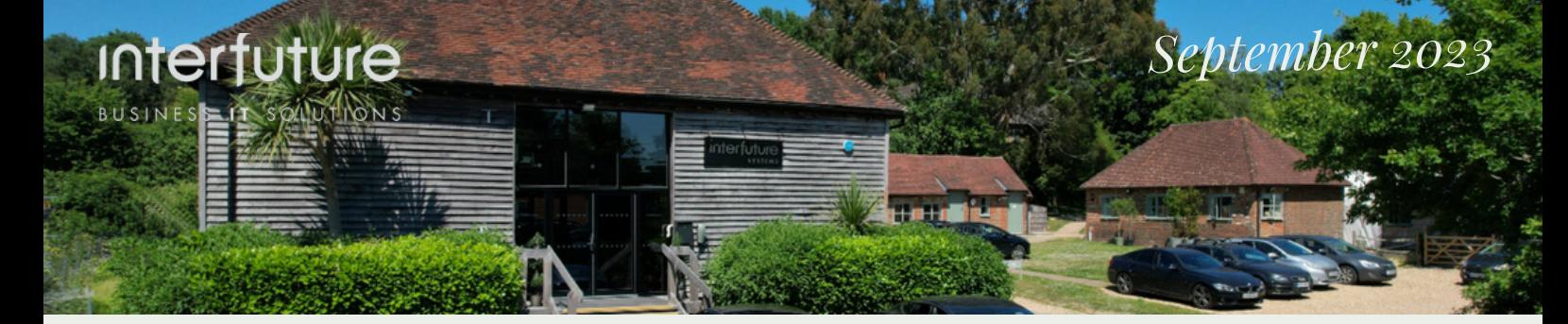

### Tips & Tricks

### OUTLOOK - Flags

Flags are useful, if you receive a lot of emails and need help to organise your workload. A flag will:

- Add a red flag and a distinctive yellow background to the email in your mail box
- Add the email Subject line to your Task list
- Set a reminder to action the task
- Enable you to print a daily list of tasks

#### How to:

- Select or hover over the email
- Right click the flag and select when you want the task to be actioned, add a reminder  $\bullet$

#### To see/print a list of your Tasks:

- Click on the Tick in the left hand ribbon menu
- Click "My Day" for today's tasks
- Click the 3 dots at the top of the page to select Print List

### What's Happening in September

We have some interesting ones this month: 4th - 10th is Know Your Numbers Week - encouraging adults across the UK to know their blood pressure numbers and take the necessary action to reach and maintain healthy blood pressure. Read some useful facts here: www.bloodpressureuk.org/know-your-numbers

The 25th is National Fitness day when you can undo all the damage done by Eat An Extra Dessert Day (4th) and National Hot Dog day (10th). If you are thinking that this is some madness from across the pond you'd be wrong ... they are both ours!!

Friday 29th is the World's Biggest Coffee Morning, which began back in 1990 as a small affair with a simple idea: guests would gather over coffee and donate the cost of their cuppa to Macmillan in the process. Since then, Coffee Morning has raised over £275 million for cancer support.

Bank Heist

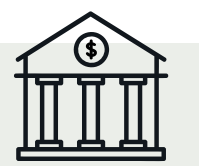

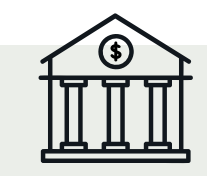

Because Interfuture is a great company to work for and because we have a nice Boss, the whole company were treated to a team building weekend away in London. Quality bonding took place over food, alcohol and the delights of the Sky Garden and also when we were put through our paces with a challenging Bank Heist escape room experience. We were divided into 3 teams - the Helpdesk team being the overall winners. The Security Team could have won but they were too busy tutting over the lack of preventative measures and woeful security precautions .... if anything, they had made the place more secure and less escapable than when they entered!